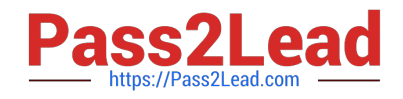

# **C\_TB1200\_90Q&As**

SAP Certified Application Associate - SAP Business One 9.0

## **Pass SAP C\_TB1200\_90 Exam with 100% Guarantee**

Free Download Real Questions & Answers **PDF** and **VCE** file from:

**https://www.pass2lead.com/c\_tb1200\_90.html**

100% Passing Guarantee 100% Money Back Assurance

Following Questions and Answers are all new published by SAP Official Exam Center

**C** Instant Download After Purchase

**83 100% Money Back Guarantee** 

- 365 Days Free Update
- 800,000+ Satisfied Customers  $\epsilon$  or

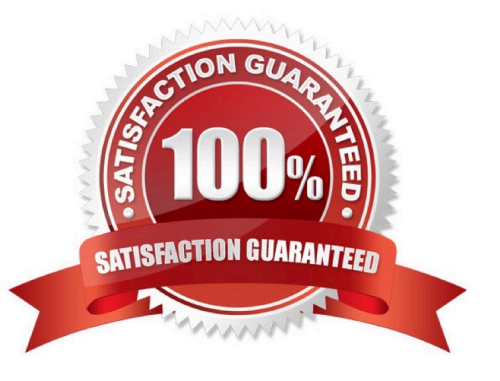

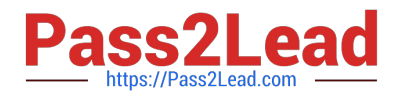

### **QUESTION 1**

Which of these is the most serious risk factor for implementation project failure?

A. The customer has not yet ordered the server hardware.

- B. Only a small number of employees will use the system.
- C. You have a time and materials contract with the customer.
- D. The client lead has no time to meet with the consultant.

Correct Answer: D

#### **QUESTION 2**

You have defined the departments in your customer company as profit centers. You then defined distribution rules to divide the costs or revenues between the profit centers. Where should distribution rules be entered to automate the distribution between the profit centers?

A. In the document generation wizard preferences. Postings created by the wizard automatically use the distribution rule.

B. In the business partner master record. Postings to this business partner automatically use the distribution rule.

C. In the item master record. Postings with this item automatically use the distribution rule.

D. In the G/L account master. Postings to this account automatically use the distribution rule.

Correct Answer: D

#### **QUESTION 3**

When you enter a support message, you need to enter a priority. What has the most impact on message priority?

- A. The patch level that was tested
- B. The customer
- C. The message component
- D. The business impact of the problem

Correct Answer: D

#### **QUESTION 4**

Tiny Toys reports the financial statement to the company headquarters once a year. They manage internal controlling at the end of each quarter. How would you recommend they set the posting periods in SAP Business One?

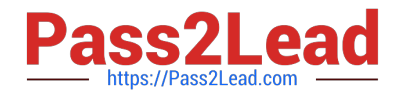

- A. Define the main posting period as the fiscal year and the sub-periods as quarters.
- B. Set the fiscal year to quarters and define the sub-periods as days.
- C. Define the main posting period as the quarter and the sub-periods as months.
- D. Define the main posting period as quarters with no sub-periods.

Correct Answer: A

#### **QUESTION 5**

Jean from the Accounting department wants to post the year-end adjustments. However, she does not want to post them directly to the general ledger since her manager needs to review them first. Which working process would you recommend for her?

A. Define an Approval Procedure. When Jean adds a journal entry an approval process will launch. Jean\\'s manager can review and approve the journal entry.

B. Use the Period End Closing utility. Jean can use the save button to save the results as draft. Her manager can review the draft and execute the report.

C. Use a Journal Voucher. Jean\\'s manager can review the journal voucher then Jean can make any necessary changes before posting.

D. Save the journal entry as a draft document. Her manager can review the draft and then Jean can make any necessary changes before posting.

Correct Answer: C

[C\\_TB1200\\_90 VCE Dumps](https://www.pass2lead.com/c_tb1200_90.html) [C\\_TB1200\\_90 Practice Test](https://www.pass2lead.com/c_tb1200_90.html) [C\\_TB1200\\_90 Braindumps](https://www.pass2lead.com/c_tb1200_90.html)